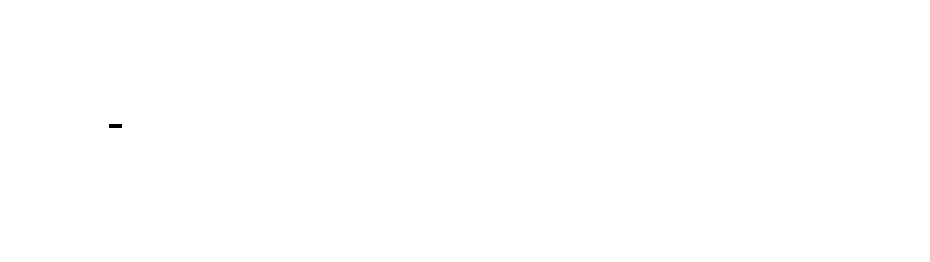

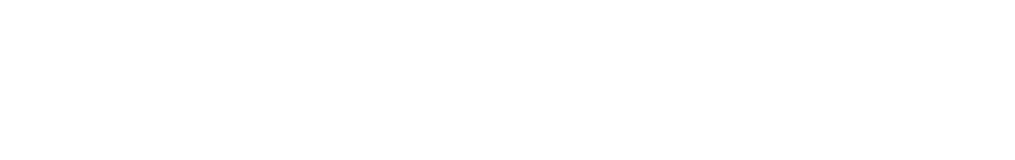

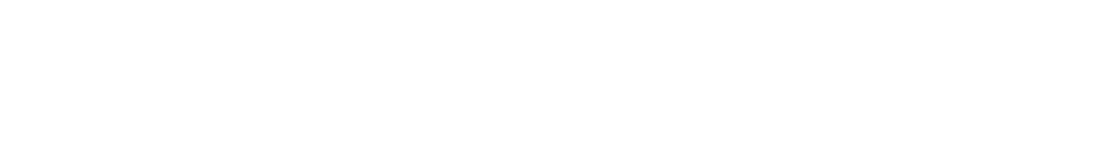

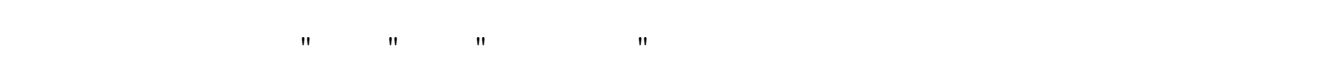

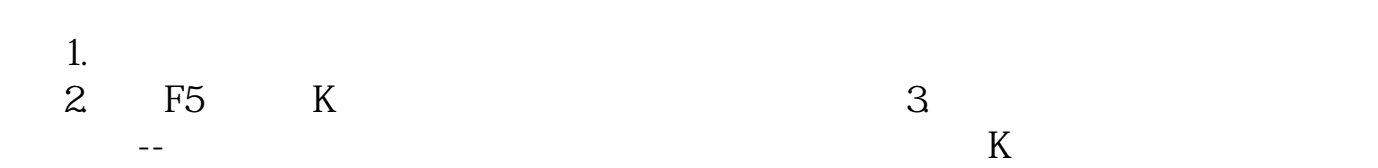

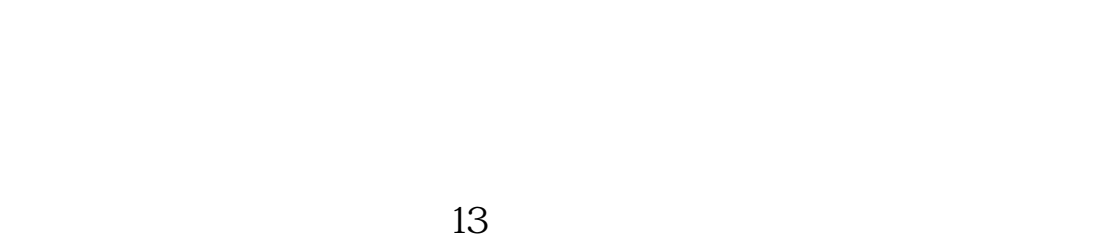

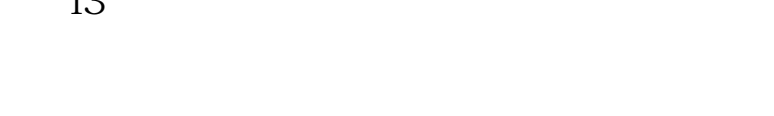

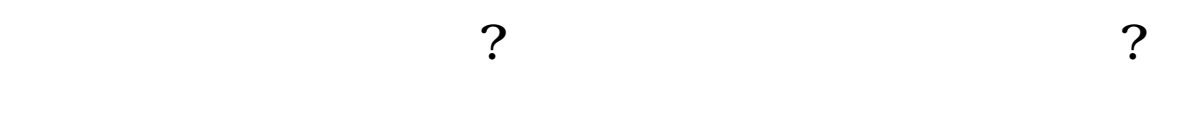

 ${\sf APP}\atop{\sf APP}$  $APP$ 

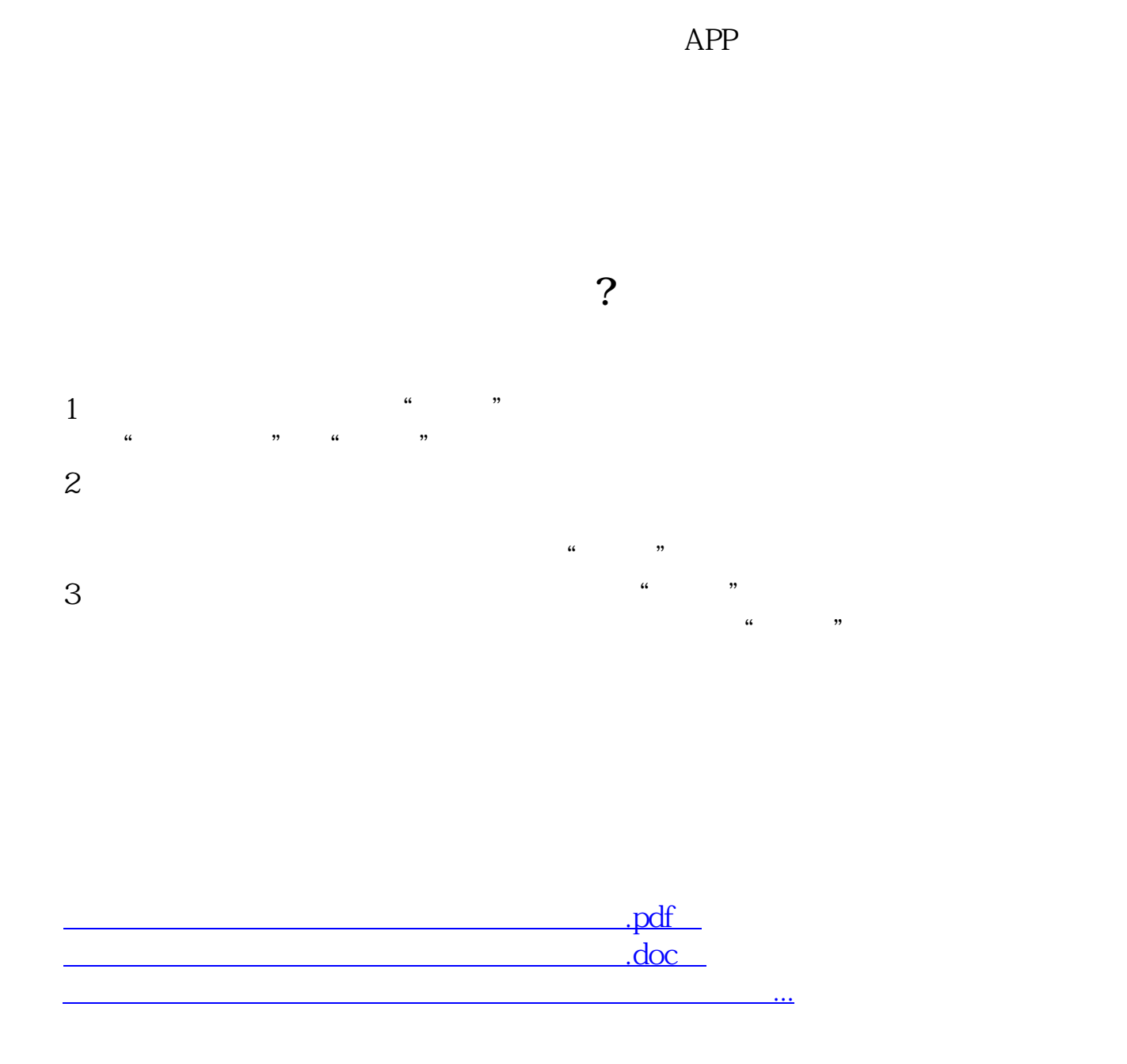

<http://www.hjqiangsheng.com/chapter/31415442.html>